# Mobile Robotics

# **Particle Filter Assignments**

# **Robot World**

• One robot and four landmarks inside a square are shown below.

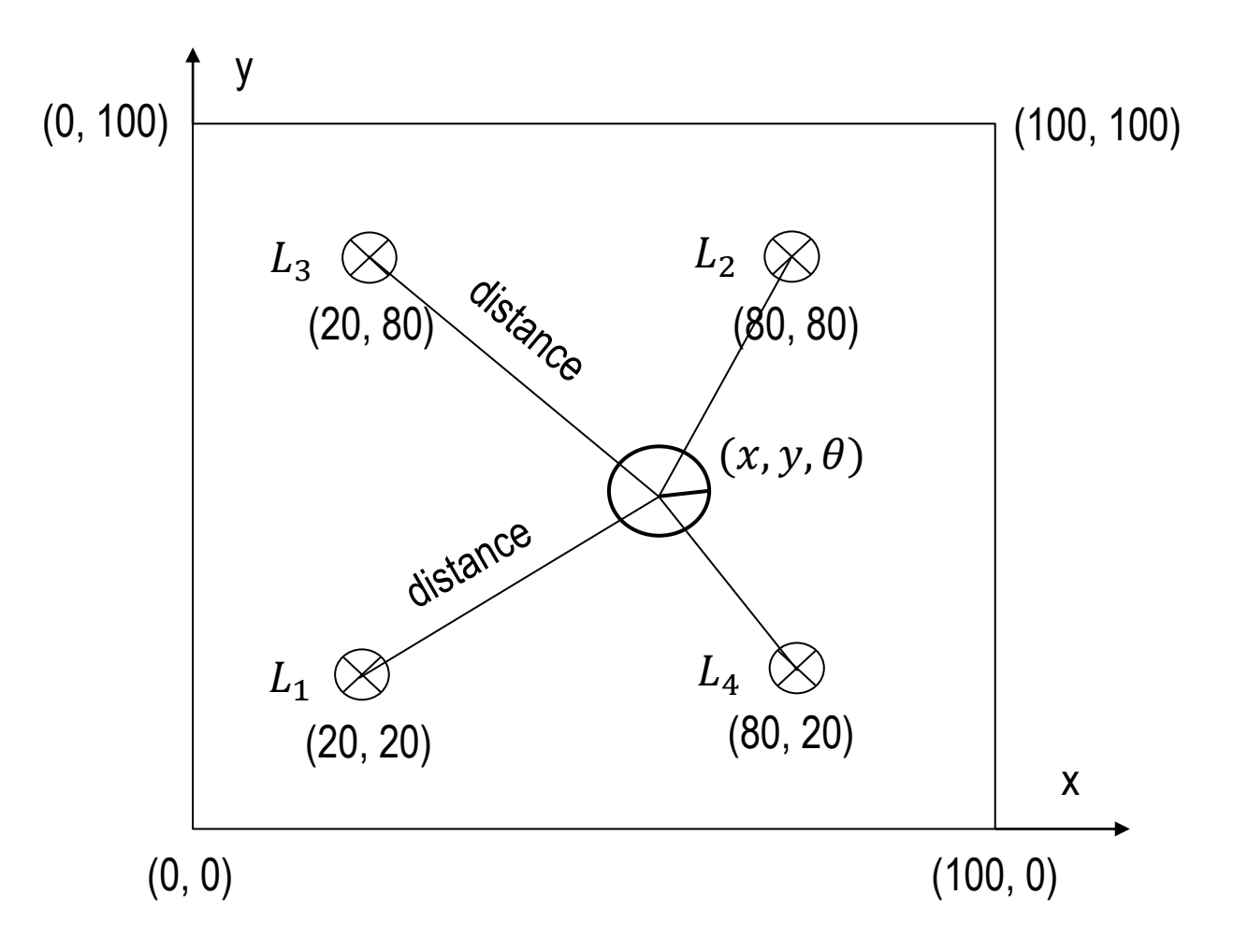

### **Python Code: Robot Class - Sense**

```
landmarks = [[20.0, 20.0], [80.0, 80.0], [20.0, 80.0], [80.0, 20.0]]
world size = 100.0
class robot:
   def init (self):
        self.x = random.random() * world size
        self.y = random.random() * world size
        self.orientation = random.random() * 2.0 * pi
        self.forward noise = 0.0;
        self.turn noise = 0.0;
        self.sense noise = 0.0;
   def sense(self):
       Z = [1]
       for i in range(len(landmarks)):
           dist = sqrt((self.x - landmarks[i][0]) ** 2 + (self.y - landmarks[i][1]) ** 2)
           dist += random.gauss(0.0, self.sense noise)
           Z.append(dist)
       return Z
```

myrobot = robot() myrobot.set(20, 30, pi/2)

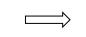

Creating a robot at location (20, 30) and facing north.

# **Creating Particles**

• Particles are robots. They are instances of the robot class.

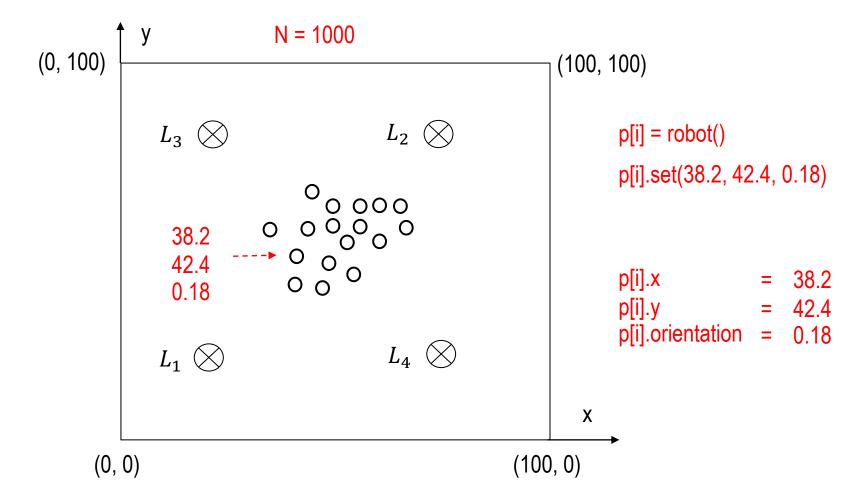

### **Holonomic Robot Move: Turn and Forward**

Turn *angle* in place from  $(x_0, y_0, \theta_0)$  to  $(x_0, y_0, \theta)$ 

 $\theta = \theta_0 + angle$ 

Forward *dist* from  $(x_0, y_0, \theta)$  to  $(x, y, \theta)$ 

 $x = x_0 + dist * \cos(\theta)$  $y = y_0 + dist * \sin(\theta)$ 

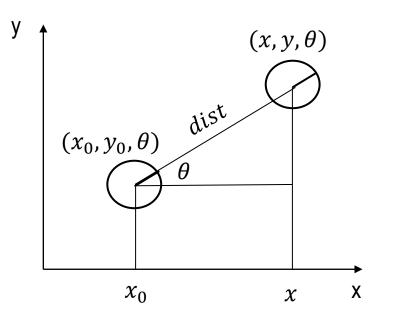

### **Python Code: Robot Class - Move**

```
def move(self, turn, forward):
    if forward < 0:
        raise ValueError('Robot cant move backwards')
    # turn, and add randomness to the turning command
    orientation = self.orientation + float(turn) + random.gauss(0.0, self.turn noise)
    orientation %= 2 * pi
    # move, and add randomness to the motion command
    dist = float(forward) + random.gauss(0.0, self.forward noise)
    x = self.x + (cos(orientation) * dist)
    y = self.y + (sin(orientation) * dist)
    x %= world size # cyclic truncate
    y %= world size
    # set particle
    res = robot()
    res.set(x, y, orientation)
    res.set noise(self.forward noise, self.turn noise, self.sense noise)
    return res
```

myrobot = myrobot.move(-pi/2, 20)

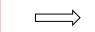

turns clockwise by pi/2, and moves forward 20 meters

# PA3A-MovingRobot.py

# Make a robot called myrobot that

# Starts at coordinates 30, 50 heading north (pi/2).

# Have your robot turn clockwise by pi/2, move 15 m, and sense.

# Then have it turn clockwise by pi/2 again, move 10 m, and sense again.#

# Your program should print out the result of

# your two sense measurements.

# PA3B- AddingNoise.py

# Now add noise to your robot before it moves as follows: # forward\_noise = 5.0, turn\_noise = 0.1, sense\_noise = 5.0.

### PA3C-CreatingParticles.py

# Now we want to create particles, p[i] = robot().

# In this assignment, write code that will assign 1000 such particles to a list.#

# Your program should print out the length of your list

#### PA3D-RobotParticles.py

# Now we want to simulate robot motion with our particles.# Each particle should turn by 0.1 and then move by 5.

# **Importance Weight**

• The closer the predicted measurement of a particle is to the actual measurement of the robot, the more important the particle is.

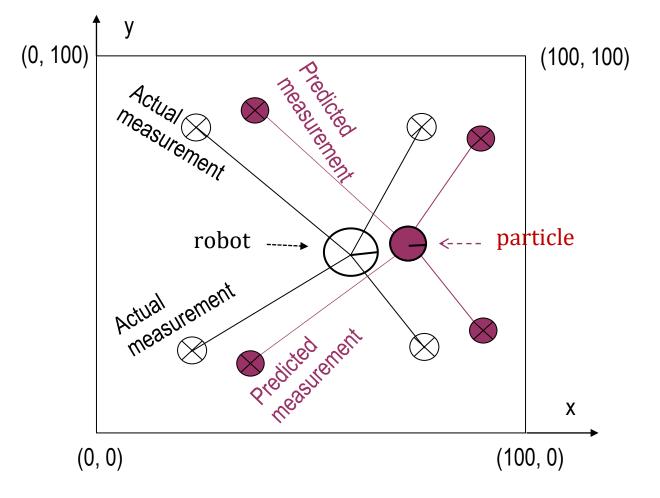

### **Python Code: Robot Class - Importance Weight**

```
def Gaussian(self, mu, sigma, x):
```

```
# calculates the probability of x for 1-dim Gaussian with mean mu and var. sigma
return exp(- ((mu - x) ** 2) / (sigma ** 2) / 2.0) / sgrt(2.0 * pi * (sigma ** 2))
```

```
def measurement prob(self, measurement):
```

```
# calculates how likely a measurement should be
```

```
prob = 1.0;
for i in range(len(landmarks)):
    dist = sqrt((self.x - landmarks[i][0]) ** 2 + (self.y - landmarks[i][1]) ** 2)
    prob *= self.Gaussian(dist, self.sense_noise, measurement[i])
return prob
```

p[i].measurement\_prob(z)) Here, z is actual measurement

#### PA3E-ImportanceWeight.py

# Now we want to give weights to our particles.

```
####
       DON'T MODIFY ANYTHING ABOVE HERE! ENTER CODE BELOW ####
myrobot = robot()
myrobot = myrobot.move(0.1, 5.0)
Z = myrobot.sense()
N = 1000
p = []
for i in range(N):
    x = robot()
    x.set_noise(0.05, 0.05, 5.0)
    p.append(x)
p2 = []
for i in range(N):
    p2.append(p[i].move(0.1, 5.0))
p = p2
w = [1]
#insert code here to compute weights!
```

# **Resampling Based on Importance Weight**

• Drawing particles N times from N existing particles with replacement.

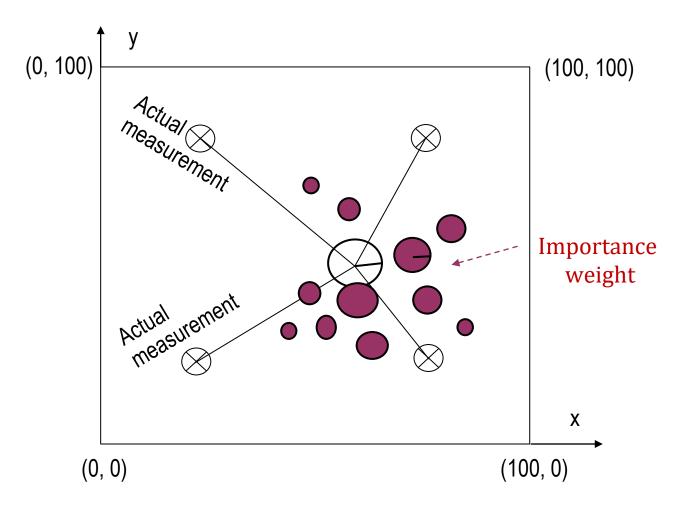

# **Resampling Based on Importance Weight**

• Drawing particles N times from existing N particles with replacement.

| Particles | Weights            | Normalized weights         |
|-----------|--------------------|----------------------------|
| p[1]      | w <sub>1</sub>     | $\alpha_1 = {}^{W_1}/W$    |
| p[2]      | w <sub>2</sub>     | $\alpha_2 = \frac{w_2}{W}$ |
|           |                    |                            |
| p[N]      | w <sub>N</sub>     | $\alpha_N = {}^{W_N}/W$    |
|           | $W = \sum_{i} w_i$ | $\sum_i \alpha_i = 1$      |

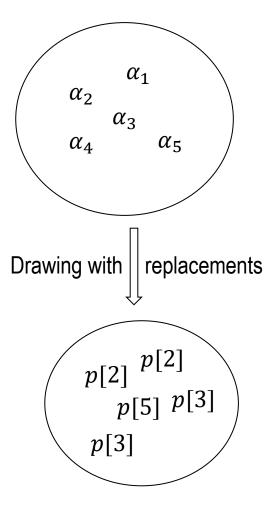

# Example (1/2)

• Drawing particles N times from N existing particles with replacement.

N = 5

| Particles | Weights     | Normalized weights |
|-----------|-------------|--------------------|
| p[1]      | $w_1 = 0.6$ | $\alpha_1 =$       |
| p[2]      | $w_1 = 1.2$ | $\alpha_2 =$       |
| p[3]      | $w_1 = 2.4$ | $\alpha_3 =$       |
| p[4]      | $w_1 = 0.6$ | $\alpha_4 =$       |
| p[5]      | $w_5 = 1.2$ | $\alpha_5 =$       |

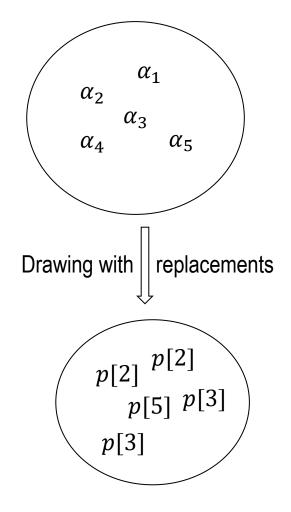

# Example (2/2)

• Drawing particles N times from existing N particles with replacement.

N = 5

| Particles | Weights     | Normalized weights |
|-----------|-------------|--------------------|
| p[1]      | $w_1 = 0.6$ | $\alpha_1 = 0.1$   |
| p[2]      | $w_2 = 1.2$ | $\alpha_2 = 0.2$   |
| p[3]      | $w_3 = 2.4$ | $\alpha_{3} = 0.4$ |
| p[4]      | $w_4 = 0.6$ | $\alpha_{4} = 0.1$ |
| p[5]      | $w_5 = 1.2$ | $\alpha_{5} = 0.2$ |

Is it possible that p[2] is never sampled?

So what is the probability of NEVER sampling p[2]?

### **Resampling Algorithm and Example**

```
p3 = []
index = int(random.random() * N)
beta = 0.0
mw = max(w)
for i in range(N):
    r = random.random()*2*mw
    beta += r
    while beta > w[index]:
        beta -= w[index]:
        index = (index + 1) % N
    p3.append(p[index])
p = p3
```

| i 👘   | 0    | 1                                    | 2       | 3                | 4    |
|-------|------|--------------------------------------|---------|------------------|------|
| W     | 0.10 | 0.20                                 | 0.40    | 0.10             | 0.20 |
| r     | 0.25 | 0.40                                 | 0.20    | 0.25             | 0.15 |
| beta  | 0.25 | 0.65-0.40 = 0.25<br>0.25-0.10 = 0.15 |         | 0.30-0.20 = 0.10 | 0.3  |
| index | 2    | 2->3->4                              | 4->0->1 | 1->2             | 2    |
| р3    | x2   | x4                                   | x1      | x2               | x2   |

# **Resampling Algorithm and Example**

N = 10

$$mw = 0.25$$

index = 2

p3 = [] index = int(random.random() \* N) beta = 0.0 mw = max(w) for i in range(N): r = random.random()\*2\*mw beta += r while beta > w[index]: beta -= w[index]: index = (index + 1) % N p3.append(p[index]) p = p3

| i 🦷   | 0                      | 1    | 2                      | 3                               | 4                               | 5                               | 6                      | 7                                   | 8                                   | 9                      |
|-------|------------------------|------|------------------------|---------------------------------|---------------------------------|---------------------------------|------------------------|-------------------------------------|-------------------------------------|------------------------|
| W     | 0.10                   | 0.15 | 0.05                   | 0.25                            | 0.15                            | 0.07                            | 0.06                   | 0.04                                | 0.10                                | 0.05                   |
| r     | 0.22                   | 0.03 | 0.07                   | 0.24                            | 0.10                            | 0.17                            | 0.15                   | 0.04                                | 0.11                                | 0.21                   |
| beta  | 0.22-<br>0.05=<br>0.17 | 0.20 | 0.27-<br>0.25=<br>0.02 | 0.26-<br>0.15-<br>0.07=<br>0.04 | 0.14-<br>0.06-<br>0.04=<br>0.04 | 0.21-<br>0.10-<br>0.05=<br>0.06 | 0.21-<br>0.10=<br>0.11 | 0.15-<br>0.15=<br><mark>0.00</mark> | 0.11-<br>0.05=<br><mark>0.06</mark> | 0.27-<br>0.25=<br>0.02 |
| index | 2/3                    | 3    | 3/4                    | 4/5/6                           | 6/7/8                           | 8/9/0                           | 0/1                    | 1/2                                 | 2/3                                 | 3/4                    |
| р3    | x3                     | x3   | x4                     | x6                              | x8                              | x0                              | x1                     | x2                                  | x3                                  | x4                     |

### **Python Code: Evaluate Particles**

Average distance of particles { p[i] | i = 0, 1, ..., N-1 } to the robot r

```
def eval(r, p):
    sum = 0.0;
    for i in range(len(p)): # calculate mean error
        dx = (p[i].x - r.x + (world_size/2.0)) % world_size - (world_size/2.0)
        dy = (p[i].y - r.y + (world_size/2.0)) % world_size - (world_size/2.0)
        err = sqrt(dx * dx + dy * dy)
        sum += err
    return sum / float(len(p))
```

#### **PA3F-NewParticle.py**

# Now, you should implement the resampling algorithm shown in the class.

```
p3 = []
index = int(random.random() * N)
beta = 0.0
mw = max(w)
for i in range(N):
    r = random.random()*2*mw
    beta += r
    while beta > w[index]:
        beta -= w[index]:
        index = (index + 1) % N
    p3.append(p[index])
p = p3
```

print (eval(myrobot, p2)) # Evaluate P2
print (eval(myrobot, p3)) # Evaluate P3

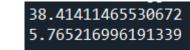

# **Programming Assignment 9: Particle Filter**

### PA3G-Oreigntation.py

# Print 10 evaluation results

```
myrobot = robot()
N = 1000
T = 10 #Leave this as 10 for grading purposes.
p = []
for i in range(N):
    r = robot()
    r.set noise(0.05, 0.05, 5.0)
     p.append(r)
for t in range(T):
    \underline{myrobot} = \underline{myrobot.move(0.1, 5.0)}
    Z = myrobot.sense()
     p2 = []
    for i in range(N):
         p2.append(p[i].move(0.1, 5.0))
     \mathbf{p} = \mathbf{p}\mathbf{2}
```

```
w = []
wsum = 0
for i in range(N):
    wt = p[i].measurement_prob(Z)
    w.append(wt)
    wsum += wt
for i in range(N):
    w[i] = w[i]/wsum
p3 = []
index = int(random.random() * N)
beta = 0.0
mw = max(w)
for i in range(N):
    r = random.random()*2*mw
    beta += r
    while beta > w[index]:
        beta -= w[index]
        index = (index + 1) \% N
    p3.append(p[index])
p = p3
```

#enter code here,